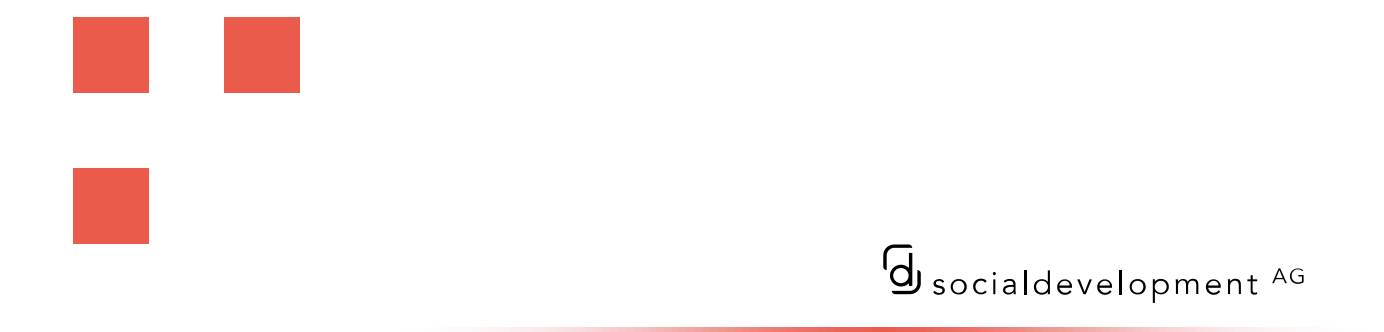

Schweizerischer Digitaler Sprachtest

# Durchführungsbestimmungen

1. Februar 2024

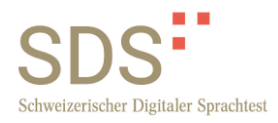

# **Inhalt**

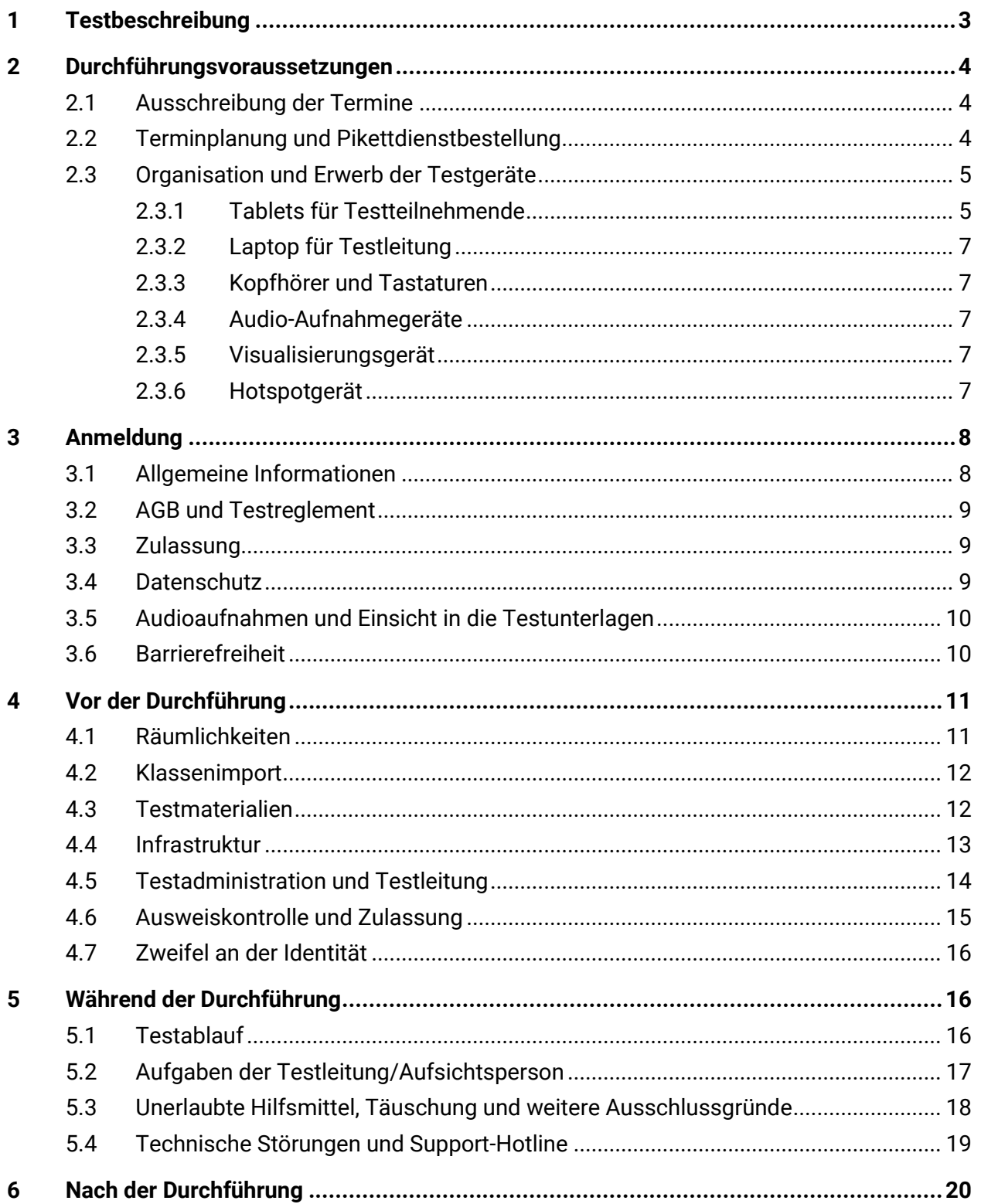

# e e Schweizerischer Digitaler Sprachtest

Laurenzenvorstadt 89 5000 Aarau

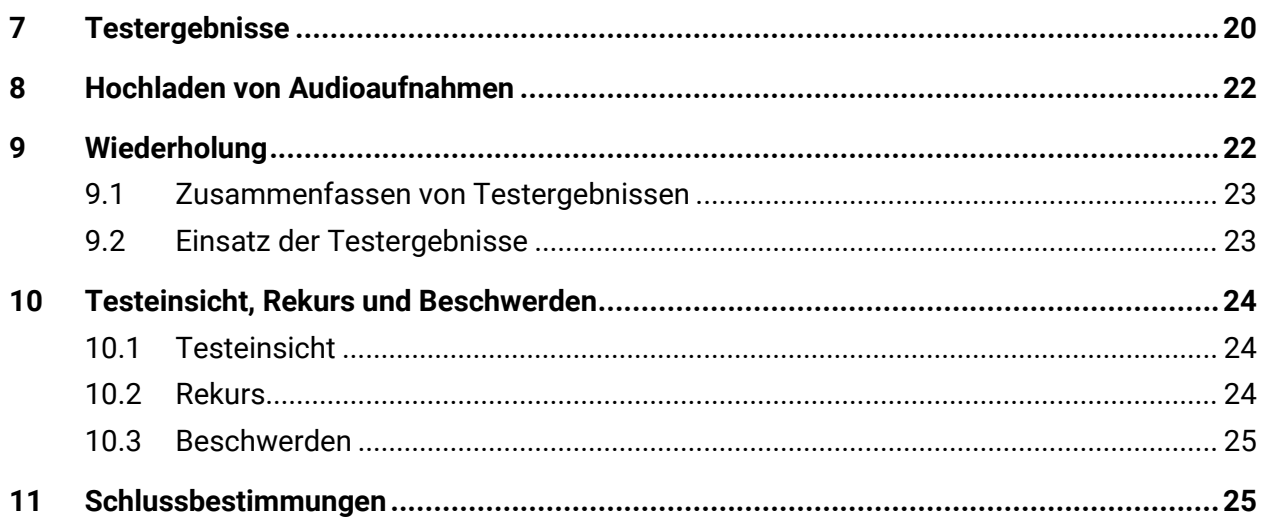

Dieses Dokument richtet sich in erster Linie an die Testadministration, welche die Testzentren benannt haben, und dient weiter als Organisationshilfe für die Testadministration Personen und für die Testleitungen. Diese Durchführungsbestimmungen sind verbindlich. Sie sind in Verbindung mit dem aktuellen Testreglement des Schweizerischen Digitalen Sprachtests und den Allgemeinen Geschäftsbedingungen (AGB) des jeweiligen Testzentrums anzuwenden.

# <span id="page-3-0"></span>**1 Testbeschreibung**

Der Schweizerische Digitale Sprachtest (im Weiteren SDS) wird in lizenzierten Testzentren nach einheitlichen Kriterien durchgeführt und bewertet. Die Liste der akkreditierten Testzentren wird auf der offiziellen SDS-Webseite [\(www.digitalersprachtest.ch\)](file://///si-server-04/daten/Aarau_Administration/SCHWEIZERISCHER%20DIGITALER%20SPRACHTEST%20SDS/Projekt%20SDS%202.0/SDS%20DE/Dokumentation/Durchführungsbestimmungen/www.digitalersprachtest.ch) laufend ergänzt und aktualisiert.

Der SDS dokumentiert die ersten fünf Stufen (vor A1 bis B2) der im Gemeinsamen Europäischen Referenzrahmen für Sprachen (GER) beschriebenen Kompetenzskala und damit die Fähigkeit zur elementaren und selbstständigen Sprachverwendung.

Der SDS evaluiert Sprachkenntnisse in allen vier Sprachhandlungskompetenzen: Leseverstehen, Schreiben, Hörverstehen und Sprechen. Die Einstufung der Kompetenzen Leseverstehen, Schreiben und Hörverstehen erfolgt auf einem Tablet. Die Kompetenz Sprechen wird in einem Interview mit einer Testleitung evaluiert.

Nach Bedarf können Sprachhandlungskompetenzen in folgenden Kombinationen getestet werden:

- Modul schriftlich (Kompetenzen: Leseverstehen und Schreiben)
- Modul mündlich (Kompetenzen: Hörverstehen und Sprechen)
- Ganzer Test (alle vier Kompetenzen)

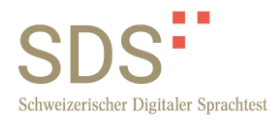

# <span id="page-4-0"></span>**2 Durchführungsvoraussetzungen**

# <span id="page-4-1"></span>**2.1 Ausschreibung der Termine**

Die Testtermine werden von den lizenzierten Testzentren festgelegt und müssen im Voraus veröffentlicht werden.

Die Ausschreibung muss mindestens folgende Informationen beinhalten:

- Durchführungszeit und -ort
- Testgebühren
- **An- und Abmeldebedingungen**
- Testreglement

Die Testgebühren werden von der social development AG festgelegt. Die Testgebühren sind von den Teilnehmenden innerhalb der in den AGB der Testzentren vorgegebenen Frist direkt an die Testzentren zu bezahlen.

### <span id="page-4-2"></span>**2.2 Terminplanung und Pikettdienstbestellung**

Bei der Planung der Termine ist zu beachten, dass aufgrund von Wartungsarbeiten am Server und im System jeweils am **ersten Mittwoch des Monats keine Durchführungen** geplant werden dürfen.

Die Testadministration kommuniziert **alle** Durchführungstermine und -zeiten an die social development AG mittels dem Excelblatt «Terminliste ANBIETER» auf SharePoint<sup>1</sup>.

Werktags von 09:00 Uhr -12:00 Uhr und 13:30 Uhr - 17:00 Uhr steht dem Testzentrum eine Support-Hotline zur Verfügung: **Support-Hotline** 062 737 13 71

<sup>&</sup>lt;sup>1</sup> Für die Zugriffsberechtigung zu SharePoint meldet das Testzentrum die Mailadresse/n der Testadministration an die social development AG via E-Mail an support@digitalersprachtest.ch.

Für Durchführungstermine ausserhalb der regulären Betriebszeiten kann ein Pikettdienst bestellt werden. Hierfür müssen die Durchführungstermine mindestens zwei Monate im Voraus kommuniziert werden (siehe dazu «Handbuch Testadministration»).

Der Pikettdienst kann pro Durchführung für folgende Zeitfenster bestellt werden<sup>2</sup>:

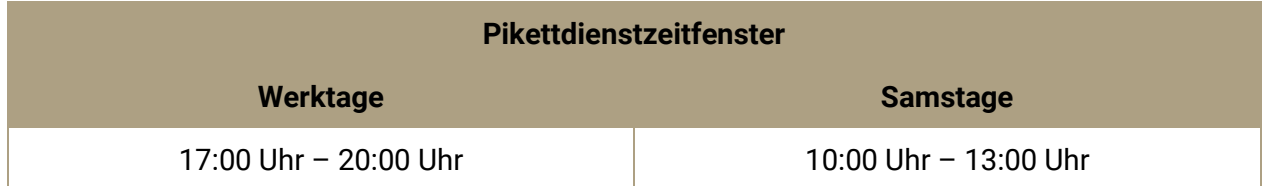

Für Durchführungstermine ausserhalb dieser Zeitfenster können grundsätzlich keine Pikettdienste eingerichtet werden.

Werden kurzfristig zusätzliche Termine eingeplant, so müssen diese zwingend an die social development AG mittels Excelblatt «Terminliste ANBIETER» auf SharePoint und per E-Mail an [infos@digitalersprachtest.ch](mailto:infos@digitalersprachtest.ch) kommuniziert werden.

Die social development AG nutzt die testfreie Zeit für Optimierungen, inhaltliche Anpassungen sowie Wartungsarbeiten. D.h. in dieser Zeit kann der Test ganz oder teilweise nicht betriebsfähig sein. Werden trotzdem ausserhalb der gemeldeten Termine Tests durchgeführt, so übernimmt die social development AG keine Haftung für mögliche technische Probleme.

# <span id="page-5-0"></span>**2.3 Organisation und Erwerb der Testgeräte**

#### <span id="page-5-1"></span>**2.3.1 Tablets für Testteilnehmende**

Das Testzentrum kann die Tablets unter Einhaltung der Vorgaben/Systemanforderungen selbst erwerben oder bei der social development AG direkt eine Kauf- oder Leasingofferte mit EDU-

 $2$  Testzentren ohne bestehenden Supportvertrag sind nicht berechtigt, den Pikettdienst zu buchen.

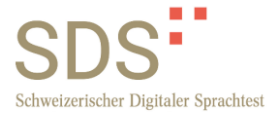

Preisen anfragen. Konfiguration, Unterhalt und Wartung der Tablets wird über den IT-Partner der social development AG kostenpflichtig eingerichtet.

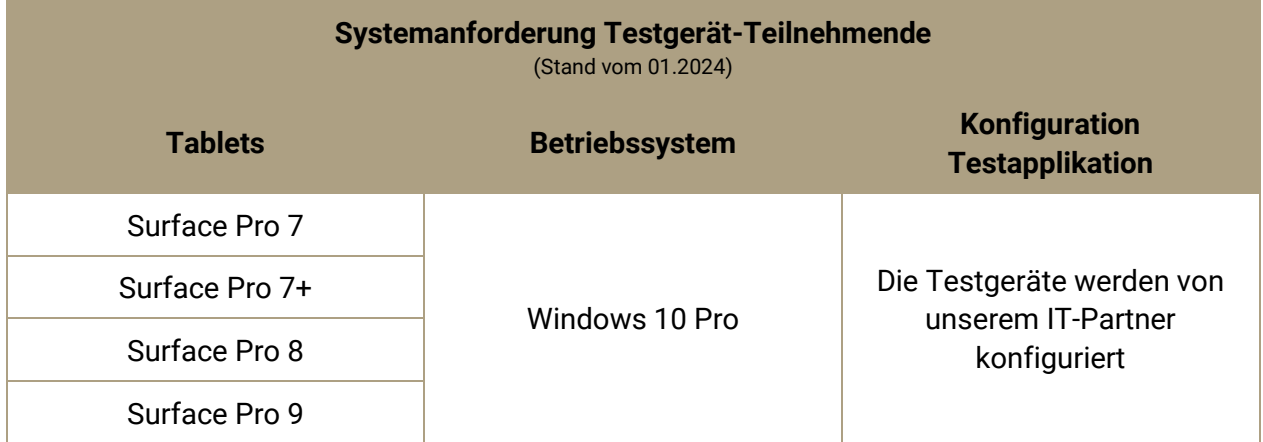

Die Konfiguration pro Testgerät beinhaltet folgendes:

- Erstellung eines Benutzeraccounts im Kiosk-Modus (eingeschränktes und geschütztes Bedienungsumfeld)
- Installation der SDS-Applikation innerhalb des Benutzeraccounts mit Kiosk-Modus
- Installation eines Mobile-Device-Managements (MDM) für die Fernwartung

Aufgrund der Sicherheitsvorkehrungen und des MDMs können die Testgeräte nicht in eine Domain eingebunden werden. Die konfigurierten Testgeräte sind primär für die Testdurchführungen im Einsatz $3$ .

 $^3$  Einen zweiten Benutzer ohne Kiosk-Modus kann für die ausschliessliche Verwendung eines Internet-Browser (Google Chrome) auf Anfrage zusätzlich konfiguriert werden, welches z. B. die Nutzung des webbasierten Office 365 erlaubt. Das Installieren von lokalen Programmen (z. B. MS-Office) kann die SDS-Applikation beeinflussen und ist aus diesem Grund auf dem zweiten Benutzer nicht erlaubt.

### <span id="page-7-0"></span>**2.3.2 Laptop für Testleitung**

Für die Testleitung darf das Testzentrum beliebige Laptops bereitstellen. Der Einsatz des Internet-Browsers «Google Chrome» wird für die Durchführung vom SDS vorausgesetzt.

#### <span id="page-7-1"></span>**2.3.3 Kopfhörer und Tastaturen**

Für die Testdurchführung erhalten die Teilnehmenden jeweils einen Kopfhörer für die Höraufgaben. Für Teilnehmende, die mit der digitalen Tastatur Mühe haben, stehen alternativ physische Tastauren zur Verfügung. Je nach Modell der Testgeräte und Tastatur wird für den Anschluss ein Adapter (z. B. USB-A zu USB-C) benötigt.

Für die Organisation oder den Erwerb von Kopfhörer, Tastaturen und allenfalls Anschlussadapter ist das Testzentrum selbst zuständig.

#### <span id="page-7-2"></span>**2.3.4 Audio-Aufnahmegeräte**

Für die Interviewführung werden Aufnahmegeräte benötigt, um ein Audio des Interviews aufzunehmen. Für die Organisation oder den Erwerb der Audio-Aufnahmegeräte ist das Testzentrum selbst zuständig.

#### <span id="page-7-3"></span>**2.3.5 Visualisierungsgerät**

Für die Testeinführung ist ein Videoprojektor oder alternatives Visualisierungsgerät erforderlich. Für die Organisation oder den Erwerb des Visualisierungsgeräts ist das Testzentrum selbst zuständig.

#### <span id="page-7-4"></span>**2.3.6 Hotspotgerät**

Um bei potenziellen Internetunterbrüchen von Netzanbietenden einen reibungslosen Testablauf zu gewährleisten, empfiehlt die social development AG die ein Hotspotgerät bereitzuhalten. Zu beachten gilt, dass mindestens 2 Mbps pro Testgerät gewährleistet ist. Für die Organisation oder den Erwerb des Hotspotgeräts ist das Testzentrum selbst zuständig.

# <span id="page-8-0"></span>**3 Anmeldung**

# <span id="page-8-1"></span>**3.1 Allgemeine Informationen**

Teilnahmeberechtigt am SDS sind Personen ab 16 Jahren. Es liegt in Verantwortung der Testzentren, bei der Anmeldebestätigung das Alter der Personen zu überprüfen. Nicht zugelassen werden Personen, die aus den im Testreglement genannten Gründen (Identitätstäuschung und Verwendung von unerlaubten Hilfsmitteln bzw. Versuch, Testinhalte zu kopieren) bis zum Ablauf der Sperrfrist vom Test ausgeschlossen sind.

Die vom Test ausgeschlossenen Personen werden in einer Liste erfasst, die von der social development AG geführt wird. Das Testzentrum muss diese Liste bei der Bearbeitung der Anmeldungen konsultieren. Personen, die auf dieser Liste stehen und sich für den SDS anmelden, dürfen den Test erst nach Ablauf der Sperrfrist bei einem Testzentrum absolvieren.

Die Anmeldung ist nur für den mündlichen, nur für den schriftlichen oder für den gesamten Test möglich. Die Anmeldung erfolgt gemäss den Vorgaben des jeweiligen Testzentrums.

Das Testzentrum ist verpflichtet, die Teilnehmenden über die Anmelde-, Abmelde- und Teilnahmebedingungen sowie über das Testreglement zu informieren.

Für Teilnehmende mit vorliegendem Analphabetismus besteht die Möglichkeit, den mündlichen Teil des SDS zu absolvieren. Je nach Art des Analphabetismus und des Alphabetisierungsgrades ist eine Einstufung im Hörverstehen bis zum Niveau A2 möglich. Eine Einstufung im Sprechen kann bis auf Niveau B2 angeboten werden. Die betreffenden Teilnehmenden sollten das Verfahren in jedem Fall mit der zuständigen Behörde absprechen.

Für Teilnehmende mit Einschränkungen und/oder speziellen Bedürfnissen gelten besondere Regelungen, die unter Punkt 3.6 «Barrierefreiheit» genauer erläutert sind.

# <span id="page-9-0"></span>**3.2 AGB und Testreglement**

Die Lizenznehmer bzw. Testzentren weisen auf ihrer eigenen SDS-Anmeldungsplattform auf ihre AGB und auf das Testreglement der social development AG hin. Die AGB und das Testreglement müssen von den Teilnehmenden vor der Anmeldung zum SDS zwingend akzeptiert werden.

# <span id="page-9-1"></span>**3.3 Zulassung**

Das Testzentrum entscheidet aufgrund der vorhandenen Plätze sowie der geltenden Vorgaben (Mindestalter, Sperrliste) über die Zulassung und bestätigt diese in schriftlicher Form. Die Bestätigung muss mindestens folgende Informationen beinhalten:

- Durchführungsort (eventuell Anreiseplan)
- Durchführungszeit (Datum, Beginn und voraussichtliche Dauer)
- **·** Hinweis, dass die Teilnehmenden sich mit einem gültigen amtlichen Lichtbildausweis ausweisen müssen

### <span id="page-9-2"></span>**3.4 Datenschutz**

Mit der Anmeldung zum Test ermächtigen die Teilnehmenden das Testzentrum, ihre persönlichen Daten (Name, AHV-Nummer, Geburtsdatum, Adresse, Nationalität, Muttersprache), Verwendungszweck von Testergebnissen sowie Testergebnisse und Audioaufnahmen für statistische Auswertungen, Qualitätssicherung und Testoptimierung an die social development AG oder eine dazu beauftragte Institution weiterzugeben. Das Testzentrum ist verpflichtet, die Teilnehmenden diesbezüglich aufzuklären.

Das Testzentrum ist verpflichtet, personalisierte Informationen gemäss den Regeln des schweizerischen Datenschutzes vertraulich zu behandeln und aufzubewahren bzw. zu vernichten.

# <span id="page-10-0"></span>**3.5 Audioaufnahmen und Einsicht in die Testunterlagen**

Zwecks Qualitätssicherung, Einsichtnahme und für mögliche Rekursfälle wird die mündliche Sprachproduktion (Interview) während des Tests aufgenommen und für 60 Tage ab Durchführungsdatum von der social development AG oder einer dazu beauftragten Institution aufbewahrt. Die Aufnahmen und weitere Testmaterialien können während dieser Frist von der social development AG oder von der dazu beauftragten Institution eingesehen werden.

Die Aufnahmen der mündlichen Sprachproduktion sowie die Leistungen in der Sprachhandlungskompetenz Schreiben können nach Ablauf einer 60-tägigen Frist von der social development AG oder der dazu beauftragten Institution anonymisiert für Schulungszwecke verwendet werden. Das Testzentrum ist verpflichtet, die Teilnehmenden entsprechend aufzuklären.

### <span id="page-10-1"></span>**3.6 Barrierefreiheit**

Der SDS ist für Personen mit Behinderung zugänglich. Teilnehmende, die eine barrierefreie Testsituation benötigen, müssen sich spätestens einen Monat vor dem Testtermin beim entsprechenden Testzentrum melden. Weiter ist ein ärztliches Attest oder ein gleichwertiger Nachweis vorzulegen, aus dem die Art und der Grad der Behinderung hervorgehen. Das Testzentrum entscheidet in Absprache mit der social development AG über die Genehmigung von besonderen Testbedingungen.

Mögliche Sonderbedingungen (Liste nicht abschliessend):

- Verlängerte Testzeit
- Zusätzliche Pausen
- Verwendung von persönlichem Kopfhörer mit Kabel für Hörgeschädigte
- Verwendung von persönlicher Tastatur mit Kabel für Personen mit Gelenkproblemen

Die Genehmigung oder Absage wird nach der Abklärung schriftlich mitgeteilt. Ohne eine schriftliche Bestätigung der speziellen Testbedingungen seitens des Testzentrums besteht kein Anspruch auf angepasste Testbedingungen.

Teilnehmende mit einer Gehbehinderung, die eine barrierefreie Testsituation benötigen, werden ohne ärztliches Attest und ohne spezielle Genehmigung zum SDS zugelassen. Die Information über die Gehbehinderung muss jedoch zwingend bei der Anmeldung mitgeteilt werden.

Wenn durch Einschränkungen bzw. aufgrund spezifischer Bedürfnisse einzelne Sprachhandlungskompetenzen des gesamten oder modularen Tests nicht geprüft werden können, wird dies ohne Angabe eines Grundes auf dem Zertifikat wie folgt vermerkt: «Kompetenz X konnte nicht geprüft werden». Sprachhandlungskompetenzen, die nicht geprüft werden können, werden mit «keine Kenntnisse» attestiert.

# <span id="page-11-0"></span>**4 Vor der Durchführung**

### <span id="page-11-1"></span>**4.1 Räumlichkeiten**

Alle zu Testzwecken verwendeten Räumlichkeiten müssen rollstuhlgängig sein. Die Warte- und Testräumlichkeiten müssen erkennbar ausgeschildert und in sauberem Zustand sein.

Als Testraum kann ein ruhiger, von der Grösse her geeigneter heller Raum (Abstand zwischen den Teilnehmenden, Tageslicht) mit Lüftungsmöglichkeiten verwendet werden. Die Räumlichkeiten dürfen keine Lärmimmissionen haben und bei extremen Aussentemperaturen (Hitzewelle, extreme Kälte) muss dafür gesorgt werden, dass das Raumklima im Testraum angenehm und arbeitsfördernd bleibt (ca. +22 Grad Celsius).

Der Testraum muss über genügend Stromanschlüsse sowie über eine stabile und schnelle Internetverbindung verfügen (WLAN, mindestens 2 Mbps pro Testgerät). Ausserdem verfügen die Räumlichkeiten über einen Beamer oder andere Visualisierungsmöglichkeiten, damit eine Präsentation (PowerPoint) gezeigt werden kann.

Eine Uhr muss gut sichtbar im Raum aufgehängt oder aufgestellt werden. Alle Lernhilfen müssen von den Wänden entfernt werden (Poster mit Grammatik-Tabellen usw.) und die Teilnehmenden sind für den Test so zu platzieren, dass mindestens 0.5 m Sitzabstand zwischen den Teilnehmenden besteht.

Im Testraum muss durchgehend eine Aufsichtsperson anwesend sein. Als Aufsichtsperson kann eine lizenzierte Testleitung oder eine Person eingesetzt werden, die das Testformat kennt und mit dem gültigen Testreglement, den aktuellen Durchführungsbestimmungen sowie dem Error-Handling vertraut ist.

Die Interviews (Testteil Sprechen) müssen in einem separaten Raum durchgeführt werden. Dabei müssen die Tische und Stühle so aufgestellt werden, dass eine möglichst natürliche Kommunikationssituation entsteht (kein Verhör).

# <span id="page-12-0"></span>**4.2 Klassenimport**

Die Testadministration erstellt die Klasse. Dazu muss sich die Testadministration **zwingend mit ihren persönlichen Zugangsdaten** ins Backend einloggen und die vorbereitete Teilnehmerliste (Importliste) ins TYPO3 hochladen. Die Testadministration überprüft anschliessend, ob der Import funktioniert hat und ob den Teilnehmenden die richtige Testvariante (ganz oder modular) zugeteilt wurde.

### <span id="page-12-1"></span>**4.3 Testmaterialien**

Die Anzahl und die Einsatzbereitschaft aller Testmaterialien müssen vor jeder Durchführung kontrolliert werden. Folgende Checkliste hilft dabei:

- Laptop für jede Testleitung und für die Aufsichtsperson
- **·** Tablets für alle angemeldeten Teilnehmenden plus mindestens zwei Reservegeräte
- **EXECT** Kopfhörer in entsprechender Anzahl
- **Mindestens vier Tastaturen**

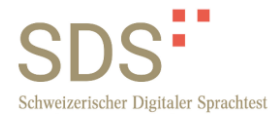

- **Einige Ladestationen für die Tablets**
- **EXECT** Router bzw. Hotspotgerät, falls nicht mit dem WLAN gearbeitet wird
- **Beamer oder andere Visualisierungsgeräte**
- Falls notwendig Adapter für Verbindung Laptop–Beamer bzw. Laptop– Visualisierungsgerät
- Screens/Material für die Einführung
- **Notizpapier und Schreibzeug**
- **Ausgedruckte B2-Fragen**
- Dokument «Testleitungshandbuch SDS» (je eins pro Testleitung)
- **E** Anwesenheitsliste

Es ist sinnvoll, die Sitzordnung der Teilnehmenden im Voraus festzulegen, so dass enge Freunde oder Familienmitglieder nicht zusammensitzen.

Über die Durchführung des Tests wird ein digitales Protokoll geführt, in dem die besonderen Vorkommnisse (organisatorischer oder technischer Natur) vor, während und nach dem Test festzuhalten sind. Der Link zum Protokoll wird von der social development AG bzw. von der dazu beauftragten Institution am Tag der Durchführung per E-Mail an die Testadministration geschickt. Das Protokoll ist spätestens zwei Tage nach der Durchführung auszufüllen und an die social development AG zu schicken.

#### <span id="page-13-0"></span>**4.4 Infrastruktur**

Die Infrastruktur muss kontrolliert bzw. vorbereitet werden. Folgende Checkliste hilft dabei:

#### ▪ **Laptop/s für Interviews einrichten:**

Über den Chrome-Browser mit persönlichem Passwort einloggen https://app.digitalersprachtest.ch/login

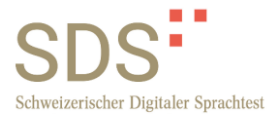

Internetverbindung (WLAN, Hotspot oder anderes) einrichten und testen:

Die genaue Vorgehensweise wird vom Testzentrum entsprechend der technischen Ausstattung definiert

▪ **Tablets bereitstellen (Anzahl der Teilnehmenden sowie mindestens zwei** 

#### **Reservegeräte):**

Tablets laden (ca. 3–4 Stunden) Tablets hochfahren Internetverbindung herstellen bzw. kontrollieren Applikation starten Teilnehmende mit den persönlichen Codes anmelden Oberfläche der Tablets reinigen

#### ▪ **Kopfhörer bereitstellen:**

Einstecken und Kabel ordentlich hinlegen

Lautstärke kontrollieren (ca. bei 36)

- **Tastaturen bereitstellen**
- **Beamer oder andere Visualisierungsgeräte einrichten:**

Falls notwendig Beamer mittels Adapter einrichten und testen Weitere Visualisierungsmittel für die Einführung bereithalten

### <span id="page-14-0"></span>**4.5 Testadministration und Testleitung**

Die Testadministration muss während des gesamten Tests anwesend oder erreichbar sein. Sie informiert die Testleitungen und Aufsichtspersonen über ihre Pflichten und stellt sicher, dass diese mit den aktuellen Durchführungsbestimmungen sowie mit dem aktuellen Testreglement vertraut sind.

Pro Testdurchführung liegt die Interviewzahl pro Testleitung bei maximal neun Teilnehmenden. Als Testleitung können nur lizenzierte Testleitungen eingesetzt werden. Sollte die Teilnehmerzahl die erlaubte Interviewzahl übersteigen (z.B. aufgrund eines administrativen Fehlers bei der

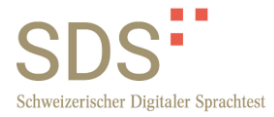

Anmeldung), so ist die Überbuchung mit der Angabe des Grundes umgehend an die social development AG zu melden. Ungemeldete Überbuchungen können von der social development AG sanktioniert werden.

Werden an einem Tag mehrere Testdurchführungen angeboten, die von der gleichen Testleitung abgenommen werden, so muss das Testzentrum für ausreichende Pausen für die Testleitung sorgen (mindestens eine Stunde zwischen den einzelnen Testdurchführungen).

Um die Objektivität der Bewertung zu gewährleisten und Befangenheit auszuschliessen, darf die Testleitung die Teilnehmenden nicht mündlich einstufen, wenn sie diese Teilnehmenden innerhalb der letzten drei Monate unterrichtet hat. Es liegt in der Verantwortung der Testadministration, dies bei der Planung zu überprüfen und zu berücksichtigen. Ausserdem informiert die Testadministration die Testleitungen über Teilnehmende, welche den Test wiederholen, damit diese nach Möglichkeit nicht von der gleichen Testleitung geprüft werden.

### <span id="page-15-0"></span>**4.6 Ausweiskontrolle und Zulassung**

Die Testadministration oder die Testleitung ist verpflichtet, die Identität der Teilnehmenden zweifelsfrei festzustellen. Die Ausweiskontrolle ist direkt vor dem Zutritt in den Testraum durchzuführen oder alternativ so zu gestalten, dass zwischen der Identitätskontrolle und der Testdurchführung keine Möglichkeit für einem Personentausch bzw. einer Identitätstäuschung besteht.

Die Teilnehmenden weisen sich mit einem gültigen amtlichen Lichtbildausweis (Reisepass, Personalausweis usw.) aus. Es werden **keine Kopien oder Fotos** der Lichtbildausweise akzeptiert. Teilnehmende, die sich nicht ausweisen können, werden zum Test **nicht zugelassen**.

Die Testadministration oder die Testleitung überprüft während der Identitätskontrolle die Korrektheit der bei der Anmeldung erfassten Angaben (z.B. mittels Anwesenheitsliste). Das Testzentrum hat das Recht, weitere Massnahmen zur Klärung der Identität durchzuführen und festzulegen, welcher von den gültigen amtlichen Ausweisen vorgelegt werden muss.

Es werden nur angemeldete Teilnehmende in den Test- und Interviewraum zugelassen. Begleitpersonen, Haustiere (ausgenommen sind im Voraus gemeldete Assistenztiere, siehe Punkt 5.6. dieser Durchführungsbestimmungen), rechtliche Vertreter und Erziehungsberechtigte dürfen während der gesamten Testzeit nicht in den besagten Räumlichkeiten anwesend sein.

# <span id="page-16-0"></span>**4.7 Zweifel an der Identität**

Sollten Zweifel an der Identität von Teilnehmenden bestehen, kann das Testzentrum auf Vorlage eines anderen Lichtbildausweises bestehen. Kann die Identität aufgrund der vorgelegten Ausweise nicht zweifelsfrei festgestellt werden, wird die betreffende Person zum Test **nicht zugelassen**.

Bestätigt sich der Verdacht, dass die betreffende Person mit der ausgewiesenen Person nicht identisch ist, wird sie schweizweit zum Test **nicht zugelassen** und kann den Test frühestens **drei Monate** nach dem Tag des Ausschlusses wiederholen.

Das Testzentrum ist verpflichtet, die social development AG unverzüglich schriftlich über den Ausschluss (mit Angabe des Grundes) zu informieren.

Die social development AG behält sich im Fall einer versuchten Identitätstäuschung entsprechende rechtliche Schritte vor.

# <span id="page-16-1"></span>**5 Während der Durchführung**

### <span id="page-16-2"></span>**5.1 Testablauf**

Die Durchführung beginnt mit einer Einführung, in der die Testadministration oder die Testleitung die Teilnehmenden über ihre Rechte und Pflichten (inkl. Beschwerde- und Rekursrecht) sowie Rahmenbedingungen und den Ablauf des SDS informiert.

Das Testzentrum hat das Recht, Teilnehmende vom Test auszuschliessen, wenn diese 30 Minuten nach Testbeginn oder später eintreffen. Die Kostenregelung bei einem Ausschluss erfolgt gemäss den AGB des jeweiligen Testzentrums.

Die Testleitung führt den Test durch und wertet die produktiven Aufgaben (Sprechen und Schreiben) nach einem standardisierten Vorgehen aus, welches im «Testleitungshandbuch SDS» detailliert beschrieben ist.

# <span id="page-17-0"></span>**5.2 Aufgaben der Testleitung/Aufsichtsperson**

**Während der gesamten Testzeit** muss mindestens eine Testleitung oder eine Aufsichtsperson im Testraum **anwesend** sein.

Zu Beginn des Tests muss die Testleitung die Teilnehmenden beobachten und ihnen bei Fragen, technischen Schwierigkeiten oder Einstellungen (Lautstärke, Tastatur) helfen. Es ist sicherzustellen, dass allen Teilnehmenden klar ist, wie der Test funktioniert.

Die Testleitung bzw. Aufsichtsperson sorgt dafür, dass während des Tests keine Hilfsmittel benutzt werden und dass die Teilnehmenden nicht gestört werden. Ausserdem ist sicherzustellen, dass alle Notizen nach dem Test eigesammelt werden, Teilnehmende im Interview keine Hilfsmittel benutzen und keine Aufnahmegeräte dabeihaben (Mobiltelefon, Tablet, Smartwatch usw.)

Die Testleitung bzw. Aufsichtsperson unterstützt die Teilnehmenden bei Schwierigkeiten im Umgang mit den Tablets und leistet Hilfestellungen im erlaubten Rahmen. Ausserdem behält die Testleitung bzw. Aufsichtsperson die Test- und Aufgabezeiten der einzelnen Teilnehmenden im Auge, um Teilnehmende bei möglichen Blockaden zu unterstützen und zehn Minuten vor Ablauf der Testzeit auf die verbleibende Zeit hinzuweisen.

# <span id="page-18-0"></span>**5.3 Unerlaubte Hilfsmittel, Täuschung und weitere Ausschlussgründe**

Als unerlaubte Hilfsmittel gelten alle physischen und digitalen Materialien, die nicht zu den Testmaterialien gehören und laut diesen Durchführungsbestimmungen und dem aktuellen Testreglement nicht vorgesehen sind (z.B. Wörterbücher, Grammatikbücher, Lehrbücher, mitgebrachte Notizen usw.). Technische Hilfsmittel wie Mobiltelefone oder andere zur Aufzeichnung, Wiedergabe bzw. Übertragung geeignete Geräte dürfen während der gesamten Testzeit (inkl. Pausen und Interview) nicht verwendet werden.

Während der gesamten Testdauer ist es den Teilnehmenden untersagt, Kontakt mit anderen Teilnehmenden aufzunehmen, gemeinsam Lösungen zu erarbeiten oder andere Teilnehmende zu stören.

Personen, die versuchen, Testinhalte zu kopieren (Fotos, Audio- oder Videoaufnahmen, Abschreiben usw.) nach dem Test zu veröffentlichen oder auf andere Weise Dritten zugänglich zu machen, werden ebenfalls vom Test ausgeschlossen. Die social development AG behält sich in einem solchen Fall entsprechende rechtliche Schritte vor.

Teilnehmende, die gegen eine der oben aufgelisteten Regelungen verstossen, werden vom Test ausgeschlossen.

Ebenfalls werden Teilnehmende, die am Test beteiligte Personen (inkl. Teilnehmende) bedrohen oder bestechen, vom Test ausgeschlossen.

Im Fall eines Ausschlusses werden die erbrachten Testleistungen nicht bewertet und die Testgebühr wird nicht zurückerstattet. Teilnehmende, die aus oben genannten Gründen vom Test ausgeschlossen wurden, können den Test frühestens drei Monate nach dem Tag des Ausschlusses wiederholen. Das Testzentrum ist verpflichtet, die social development AG unverzüglich schriftlich über den Ausschluss (mit Angabe des Grundes) zu informieren.

# <span id="page-19-0"></span>**5.4 Technische Störungen und Support-Hotline**

Bei technischen Problemen während Durchführungsterminen müssen zuerst die Massnahmen ergriffen werden, die im Dokument «Error-Handling» beschrieben sind. Ferner steht dem Testzentrum innerhalb der regulären Betriebszeiten (werktags 09:00–12:00 Uhr und 13:00–17:00 Uhr) eine Support-Hotline zur Verfügung. Für Durchführungstermine ausserhalb der regulären Betriebszeiten steht durch eine ordnungsgemässe Pikettdienstbestellung (siehe Punkt 2.2 dieses Dokuments) die selbige Support-Hotline zu Verfügung.

#### **Support-Hotline**: 062 737 13 71

Wird bei technischen Problemen während der Durchführung die Support-Hotline nicht genutzt, kann die social development AG **nicht haftbar** gemacht werden. Auch kann die social development AG **nicht haftbar** gemacht werden, wenn die Support-Hotline benutzt wurde, die Ursache des technischen Problems jedoch auf die Infrastruktur (Stromversorgung, Verbindung, Internet, Tablets) oder auf das "Handling" des Lizenznehmers bzw. dessen Mitarbeitenden zurückzuführen ist.

Um Risiken durch Internetausfälle vorzubeugen, empfiehlt die social development AG, einen einsatzstarken Hotspot für den Notfall vorzusehen.

Ist das technische Problem mittels Support-Hotline nicht innerhalb von 30 Minuten behebbar, können die betroffenen Teilnehmenden nach Ermessen des Testzentrums vom SDS entlassen werden und diesen kostenlos zu einem späteren Zeitpunkt wiederholen. Für den Folgetermin und die Einladung ist das Testzentrum zuständig.

Innerhalb von drei Arbeitstagen ab Stichtag des aufgefallenen technischen Problems muss der social development AG per E-Mail an [support@digitalersprachtest.ch](mailto:support@digitalersprachtest.ch) oder Durchführungsprotokoll eine Meldung mit folgenden Informationen gemacht werden:

- **E** Beschrieb des technischen Problems
- **Angaben der betroffenen Teilnehmenden**

▪ Durchführungsdatum, -ort, -zeit

# <span id="page-20-0"></span>**6 Nach der Durchführung**

Die Testleitung verabschiedet sich von den Teilnehmenden, reinigt und versorgt alle Geräte gemäss den Vorschriften des Testzentrums.

Die Testleitung informiert die Testadministration, sobald der Test ausgewertet wurde. Die Testleitung oder die Testadministration füllt das digitale Protokoll aus und schickt es an die social development AG.

# <span id="page-20-1"></span>**7 Testergebnisse**

Die Bewertung der Sprachhandlungskompetenzen Sprechen und Schreiben wird von der lizenzierten Testleitung vorgenommen. Die Vergabe der Punkte sowie die Grenzwerte für das Erreichen bzw. Nichterreichen eines Niveaus sind in den SDS-Bewertungskriterien verbindlich festgelegt. Das Niveau gilt als erreicht, wenn die jeweiligen Minimalanforderungen (pro Aufgabe) erfüllt sind. Die Aufgaben der Sprachhandlungskompetenzen Lese- und Hörverstehen werden anhand automatisierter Korrektur durch das System ausgewertet.

Die vier Sprachhandlungskompetenzen werden einzeln ausgewertet und auf den Zertifikaten einzeln ausgewiesen.

Die Testadministration oder die dafür zuständige Person stellt die Zertifikate aus. Die zuständige Person stellt sicher, dass bei der Ausstellung der Zertifikate das ordnungsgemässe Papier (weiss, 160g/m²) verwendet wird und beim Druck keine Druckfehler entstehen (Streifen, Flecken usw.).

Die zuständige Person kontrolliert vor der Ausstellung der Zertifikate die Personalien der Teilnehmenden (Schreibweise vom **Namen und Nachnamen, AHV-Nummer, Geburtsdatum**).

Ausserdem kontrolliert die zuständige Person Zertifikate auf mögliche Auffälligkeiten, z.B. grosse Unterschiede (ab **zwei Niveaus**) innerhalb der Bereiche mündlich oder schriftlich und überprüft diese intern (Kontrolle der Eingaben in der Korrektur- bzw. Bewertungsmaske; nach Bedarf Einholen einer Zweitmeinung bei der Bewertung schriftlicher und mündlicher Produktion). Konnte das Niveau intern bestätigt werden, können Zertifikate ohne Meldung an die social development AG verschickt werden.

Wird ein technisches Problem in der Bewertung der rezeptiven Kompetenzen (Lese- und Hörverstehen) vermutet, muss dies umgehend an die social development AG gemeldet werden.

Des Weiteren müssen sämtliche Testergebnisse mit der Bewertung «keine Kenntnisse» zwingend an die social development AG weitergeleitet werden.

Die Meldung muss innerhalb von drei Arbeitstagen nach Feststellen der Auffälligkeit per E-Mail an [support@digitalersprachtest.ch](mailto:support@digitalersprachtest.ch) mit folgenden Informationen erfolgen:

- **·** Beschrieb der Auffälligkeit
- **Angaben der betroffenen Teilnehmenden**
- Durchführungsdatum, -ort, -zeit

# **Potenziell fehlerhafte Zertifikate sowie Zertifikate mit «keine Kenntnisse» dürfen erst nach der Überprüfung verschickt werden.**

Die social development AG entscheidet nach der Überprüfung und aufgrund der Problemursache über folgende Massnahmen:

- Versand des Zertifikats ohne Korrektur
- Korrektur des Zertifikats (kostenlos)
- \*Wiederholung des Tests
- \*Wiederholung eines bestimmten Testmoduls (mündlich oder schriftlich)

\*Sollte die social development AG einen Fehler feststellen, der zur Fehleinstufung geführt hat, so wird der betroffenen Person eine kostenlose Wiederholung des Tests oder eines Testmoduls zugesprochen. Dabei entscheidet die social development AG aufgrund des Fehlers und dessen Ursache, ob der Test ganz oder nur ein bestimmtes Testmodul kostenlos wiederholt werden kann, und welche Partei der Ursache entsprechend für die Wiederholungskosten aufkommt.

Die Kommunikation und Einladung zur Wiederholung des Tests bzw. eines Testmoduls zum nächstmöglichen Termin erfolgt für die betroffene Person über das Testzentrum. Die zugesprochene kostenlose Wiederholung muss spätestens bis Ende des Kalenderjahres erfolgen.

Die Zertifikate müssen mit dem Stempel des Testzentrums versehen und von einer unterschriftsberechtigten Person unterzeichnet werden. Die Zertifikate müssen mit einem Begleitschreiben verschickt werden, welches die Informationen zu den GER-Niveaus und Informationen über die Einsicht- und Beschwerdemöglichkeiten enthält.

Die Zertifikate müssen spätestens innert zwei Arbeitstagen auf postalischem Weg direkt an die Teilnehmenden verschickt werden.

# <span id="page-22-0"></span>**8 Hochladen von Audioaufnahmen**

Die Testadministration oder die dafür zuständige Person lädt die Audioaufnahmen innerhalb von maximal fünf Arbeitstagen nach der Durchführung in TYPO3 hoch.

# <span id="page-22-1"></span>**9 Wiederholung**

Der Test kann als Ganzes beliebig oft kostenpflichtig wiederholt werden. Auch die Kombinationen aus einzelnen Sprachhandlungskompetenzen (mündliches oder schriftliches Modul) können beliebig oft wiederholt werden.

Einzelne Sprachhandlungskompetenzen (nur Leseverstehen, Sprechen, Hörverstehen oder Schreiben) können hingegen nicht wiederholt werden.

Bei einer Wiederholung erhalten die Teilnehmenden ein neues Zertifikat mit den bei der Wiederholung erreichten Resultaten.

# <span id="page-23-0"></span>**9.1 Zusammenfassen von Testergebnissen**

Ergebnisse von zwei SDS-Tests können auf Anfrage modular (Ergebnis im Modul mündlich plus Ergebnis Modul schriftlich) zusammengefasst werden. Dabei werden die alten Ergebnisse in einem der Module durch die aktuell erreichten Resultate ersetzt. Ergebnisse einzelner Kompetenzen können nicht zusammengefasst werden.

Aufgrund der Testüberarbeitung können Zertifikate, die vor dem 01.11.2022 und Zertifikate, die nach dem besagten Datum ausgestellt wurden, wegen der früheren Fein-Unterteilung der Niveaus A1 und A2 nur mit folgenden Anpassungen zusammengefasst werden:

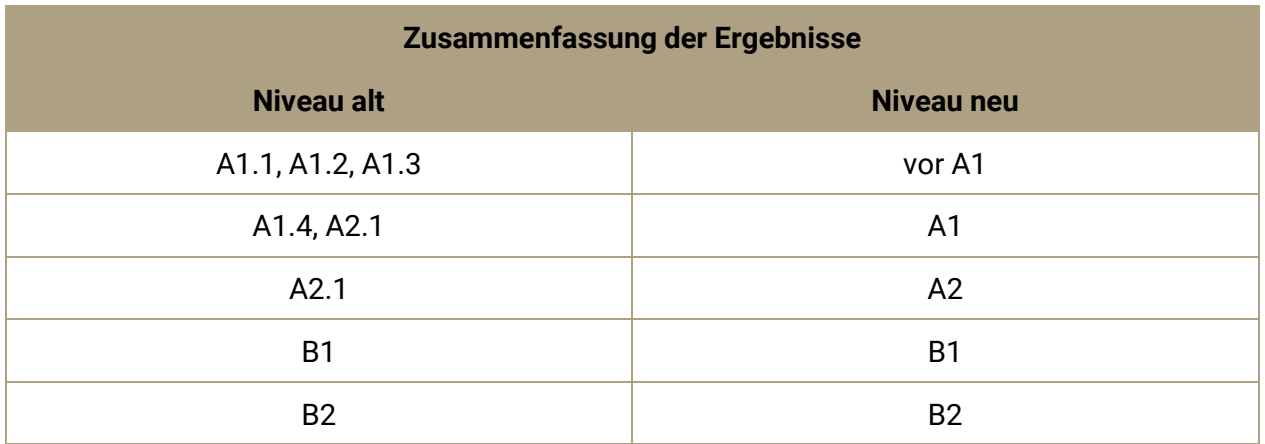

### <span id="page-23-1"></span>**9.2 Einsatz der Testergebnisse**

Es ist in der Verantwortung der Teilnehmenden, abzuklären, welche sprachlichen Anforderungen für sie gelten und welche Zertifikate für den gewünschten Einsatzzweck zur Zeit der Gesuchstellung anerkannt sind (z.B. Weiterbildung, Anerkennung ausländischer Diplome, Aufnahme in Berufsregister, Einsatz im Rahmen von ausländer- und bürgerrechtlichen Verfahren).

# <span id="page-24-0"></span>**10 Testeinsicht, Rekurs und Beschwerden**

# <span id="page-24-1"></span>**10.1 Testeinsicht**

Die Teilnehmenden haben das Recht auf Testeinsicht, wenn sie die Testergebnisse anzweifeln. Dafür müssen sie innerhalb von 30 Arbeitstagen nach Erhalt der Testergebnisse einen schriftlichen Antrag mit einer Begründung an das Testzentrum senden. Der Ort und das Datum der Testeinsicht werden vom jeweiligen Testzentrum bestimmt.

Die Resultate in den produktiven Sprachhandlungskompetenzen (Sprechen und Schreiben) können in Anwesenheit der vom Testzentrum definierten Aufsichtsperson (zwingend eine lizenzierte Testleitung) von Teilnehmenden oder von allfälligen Rechtsvertretungen eingesehen werden. Die Resultate der rezeptiven Sprachhandlungskompetenzen (Lese- und Hörverstehen) können aufgrund automatisierter Korrektur nicht offengelegt werden.

Jegliches Kopieren des Testmaterials (Foto- oder Videoaufnahmen, Abschreiben, Ausdrucken usw.) während der Einsichtnahme ist untersagt.

### <span id="page-24-2"></span>**10.2 Rekurs**

Die Teilnehmenden können innerhalb von 60 Tagen nach dem Testdatum bei der social development AG Rekurs gegen das Resultat einreichen:

#### social development AG, Laurenzenvorstadt 89, 5000 Aarau

Der Rekurs muss eine Begründung sowie einen Antrag enthalten und ist kostenlos. Im Rekursfall überprüft die social development AG die Bewertung der Sprachhandlungskompetenzen Sprechen und Schreiben. Die Sprachproduktion der Teilnehmenden wird dazu von zwei lizenzierten Testleitungen zunächst unabhängig voneinander bewertet. Anschliessend wird in einem Bewertungsgespräch gemeinsam die endgültige Bewertung festgelegt, worüber sowohl die Teilnehmenden als auch das Testzentrum und die betroffene Testleitung in schriftlicher Form informiert werden.

Kommt es zu niveaurelevanten Unterschieden, so stellt die social development AG ein neues Zertifikat aus. Sind die grossen Unterschiede in der Bewertung auf die mangelhafte Leistung der Testleitung zurückzuführen, so kann die betroffene Testleitung sanktioniert oder suspendiert werden. Die social development AG entscheidet in letzter Instanz über die Massnahmen.

### <span id="page-25-0"></span>**10.3 Beschwerden**

Wenn die Teilnehmenden einen Verstoss gegen das gültige Testreglement bzw. gegen die gültigen Durchführungsbestimmungen feststellen, können sie eine Beschwerde bei der social development AG über das Online-Kontaktformular auf www.digitalersprachtest.ch/kontakt einreichen.

# <span id="page-25-1"></span>**11 Schlussbestimmungen**

Diese Durchführungsbestimmungen treten am 1. Februar 2024 Kraft und ersetzen die vorausgegangenen. Diese Durchführungsbestimmungen gelten für alle Teilnehmenden und Testzentren, deren Tests nach dem 1. Februar 2024 stattfinden.

Im Fall sprachlicher Unstimmigkeiten zwischen einzelnen Sprachversionen der Durchführungsbestimmungen ist die deutsche Fassung massgebend.